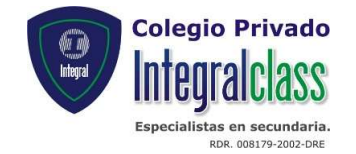

## PLAN DE REPROGRAMACIÓN CURRICULAR AREA: EDUCACIÓN PARA EL TRABAJO TERCER BIMESTRE (03/08 – 02/10)

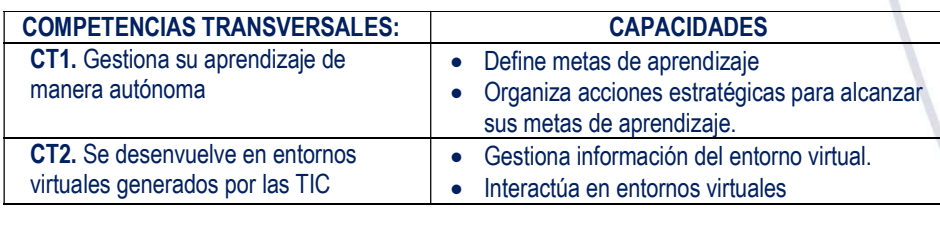

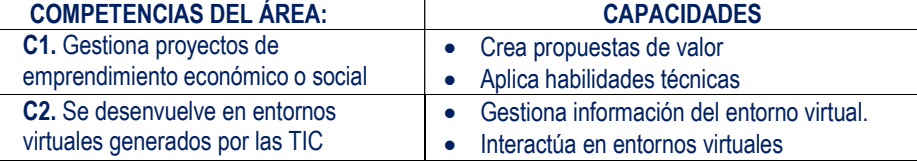

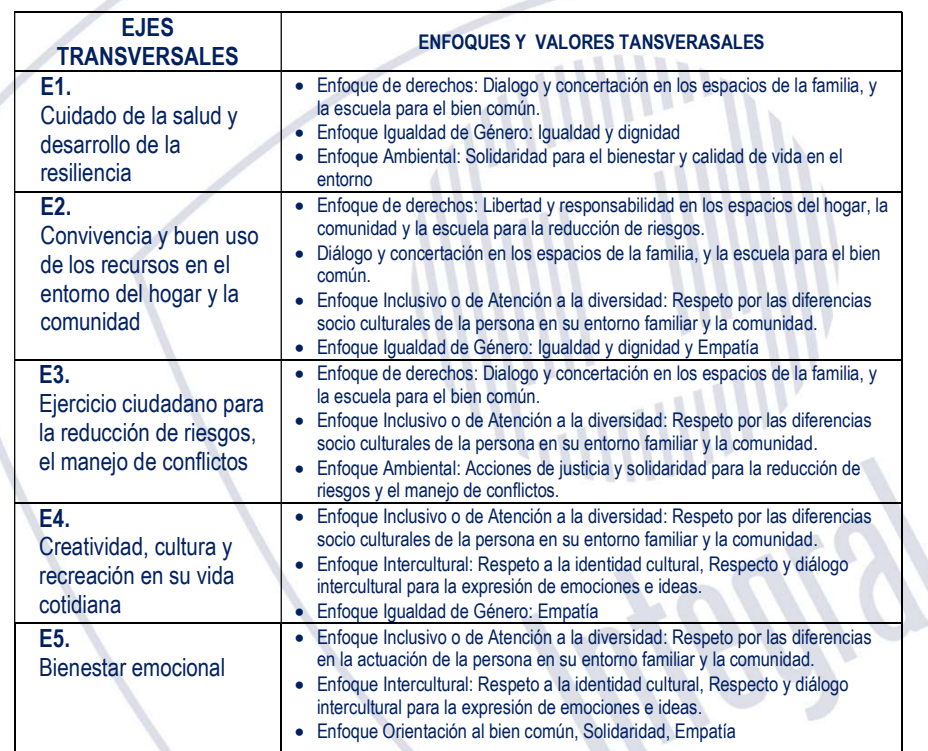

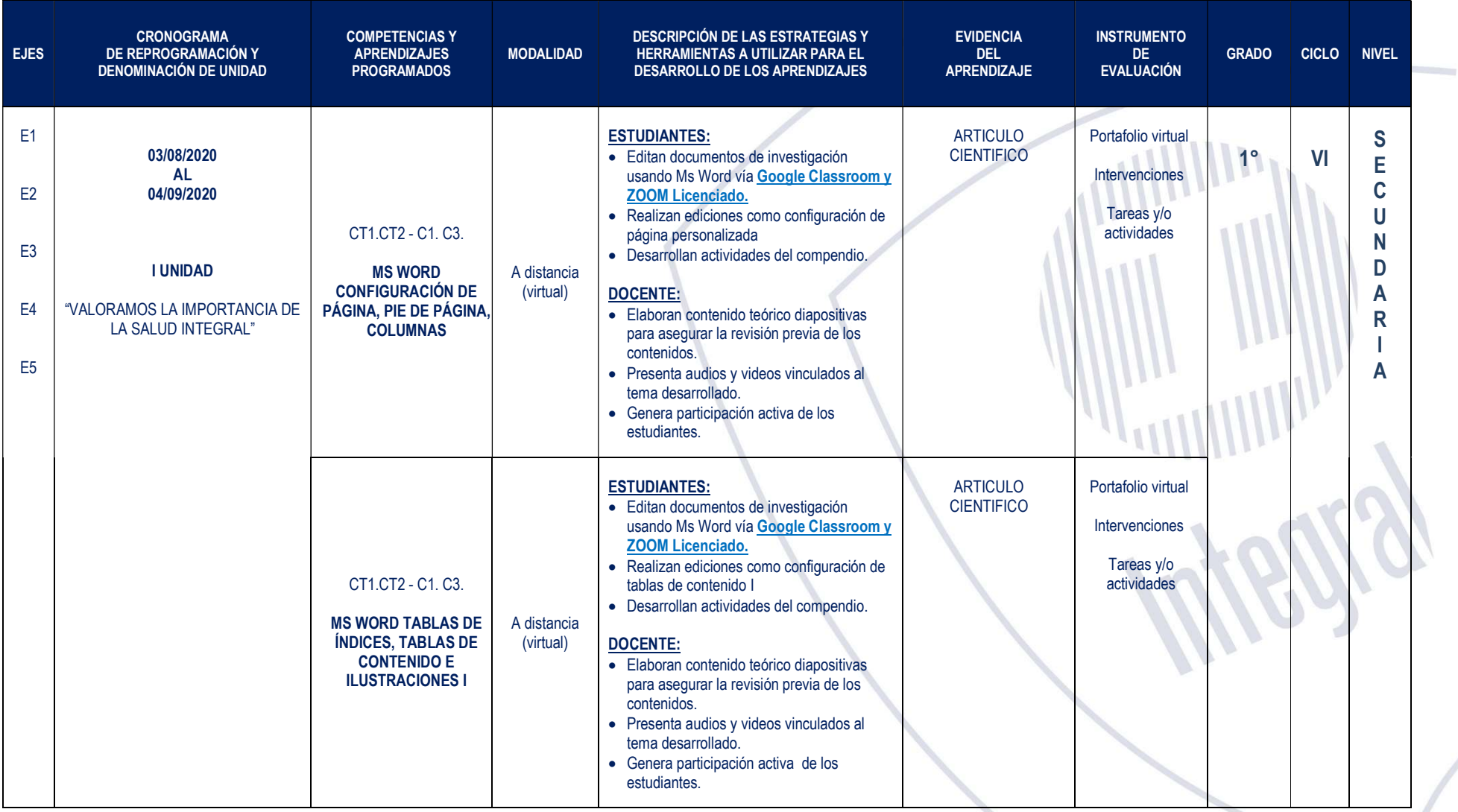

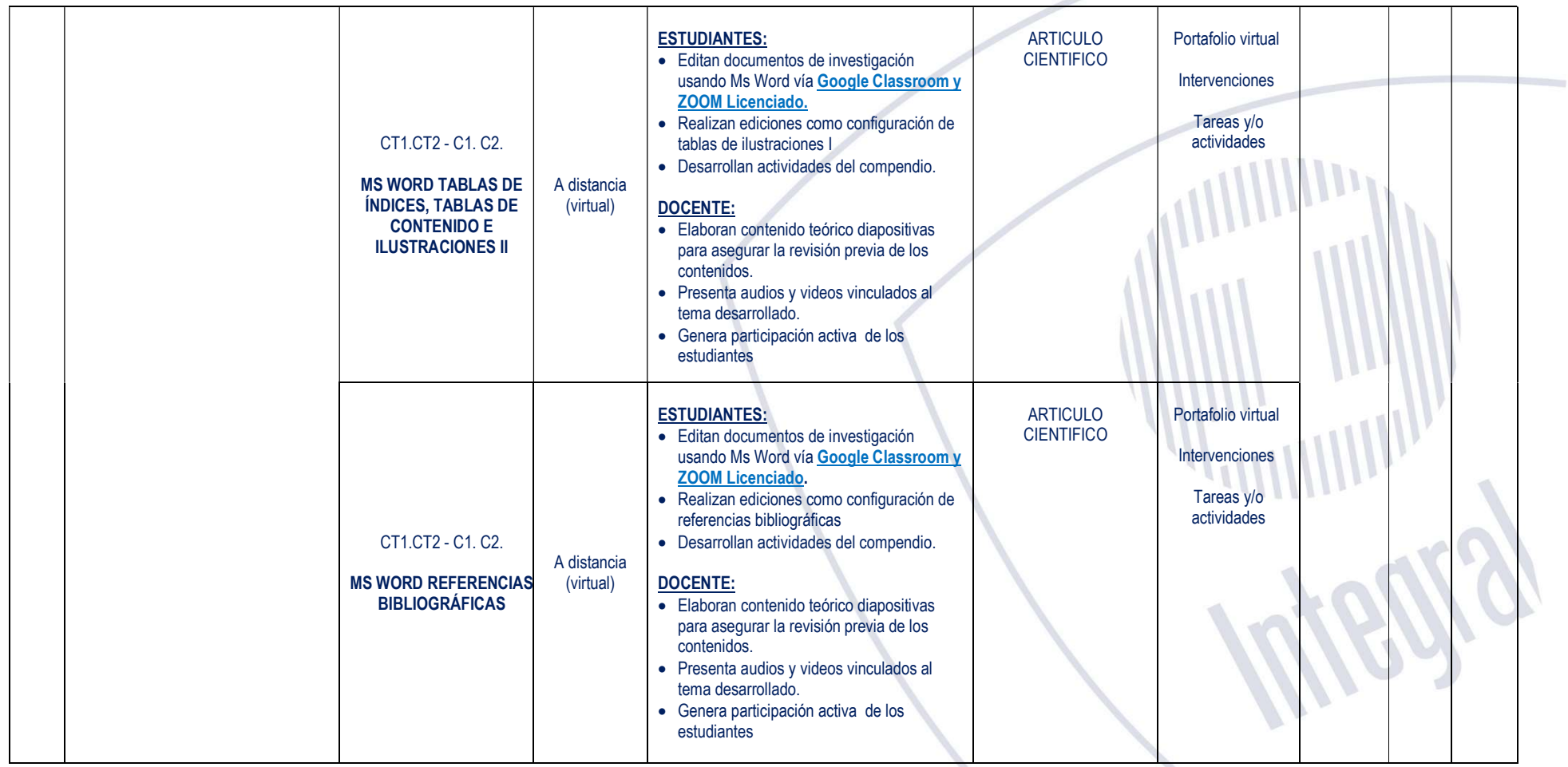

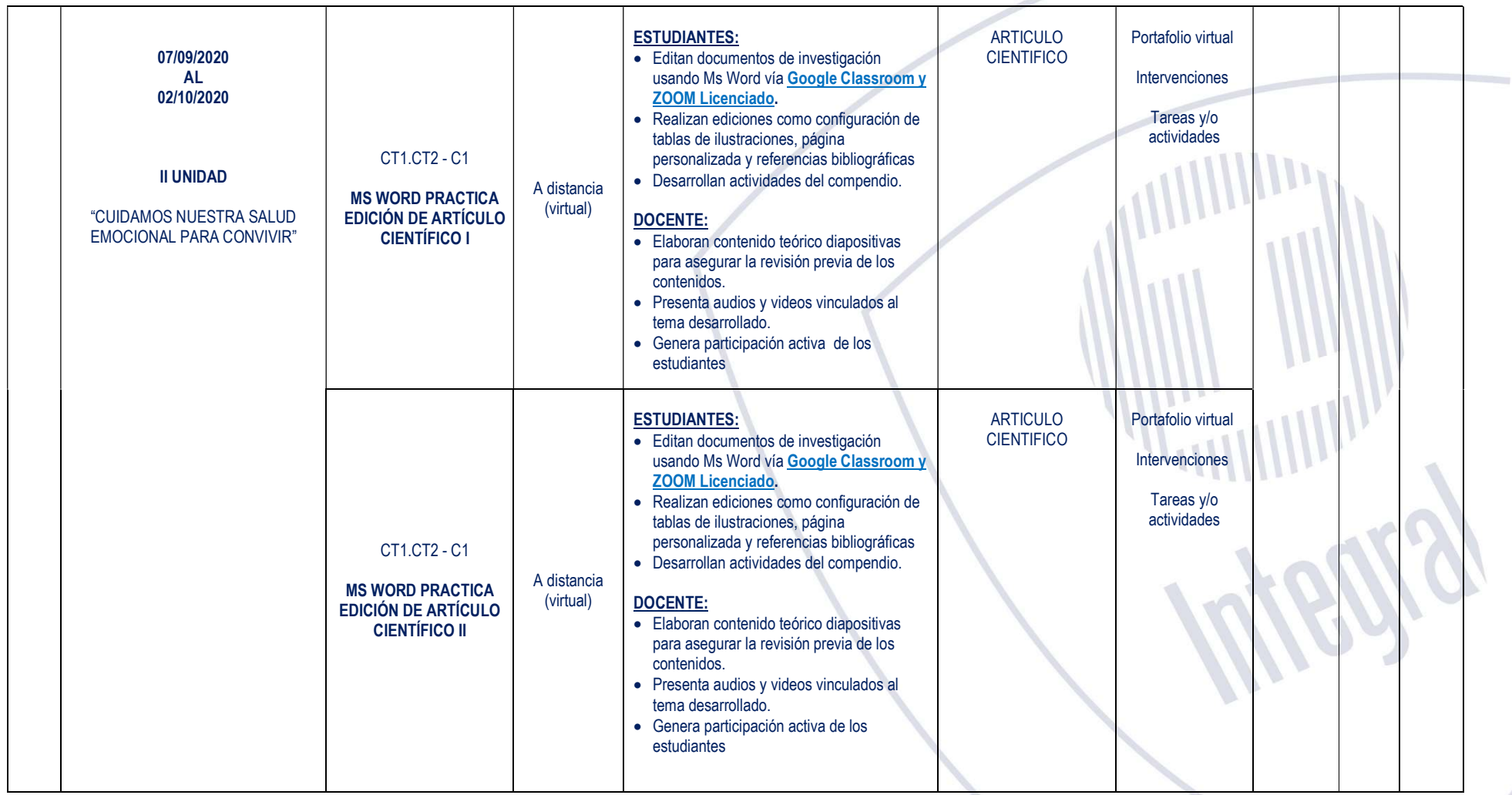

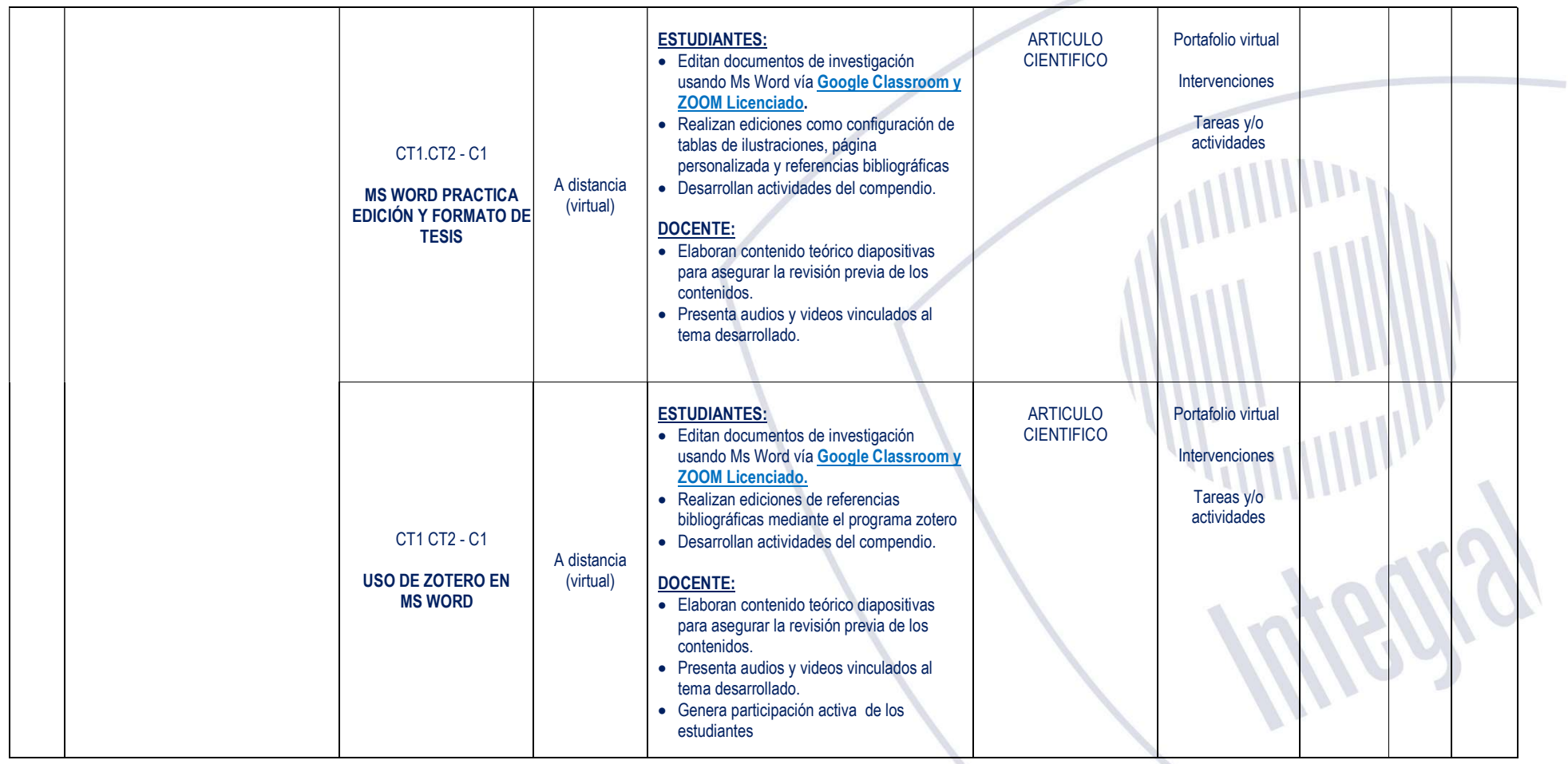

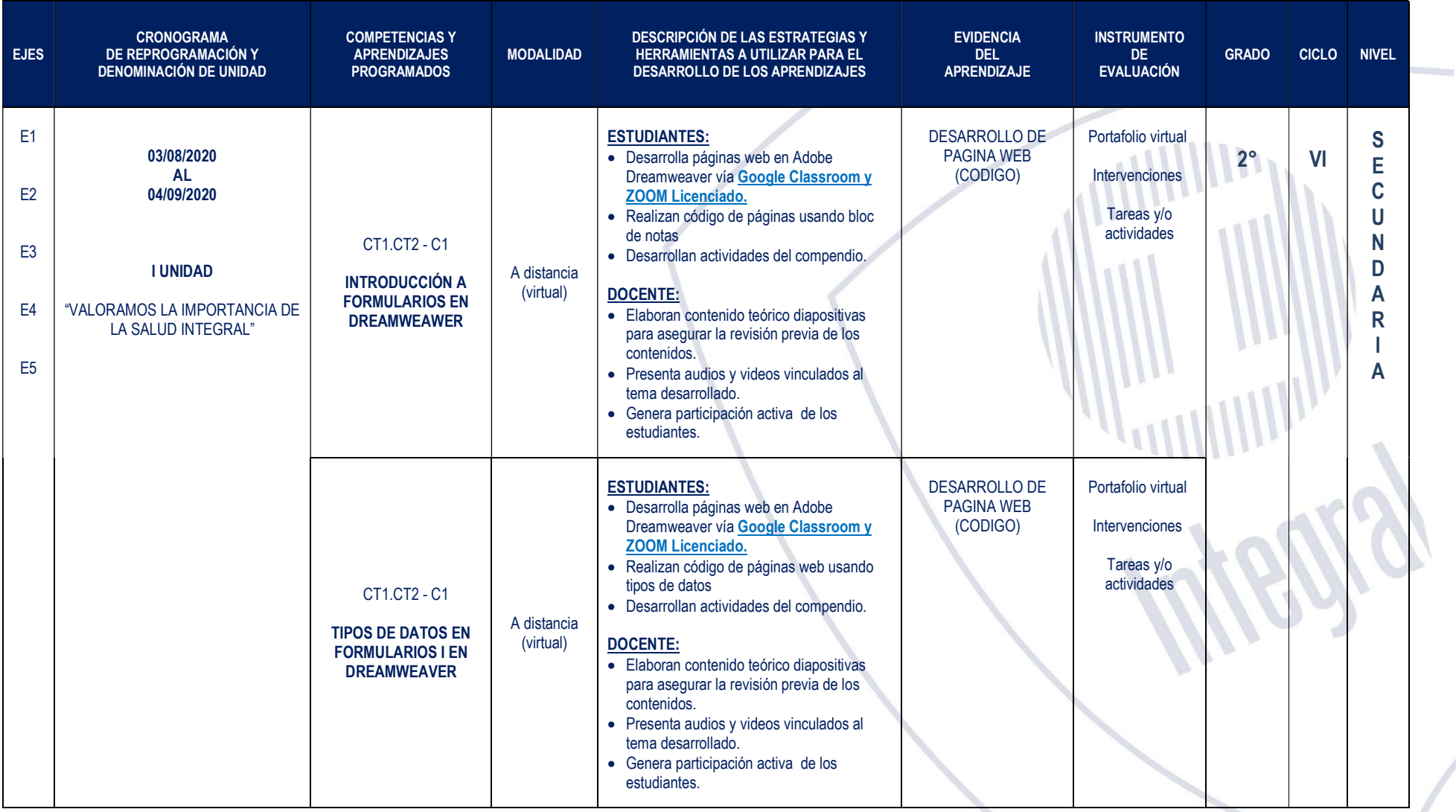

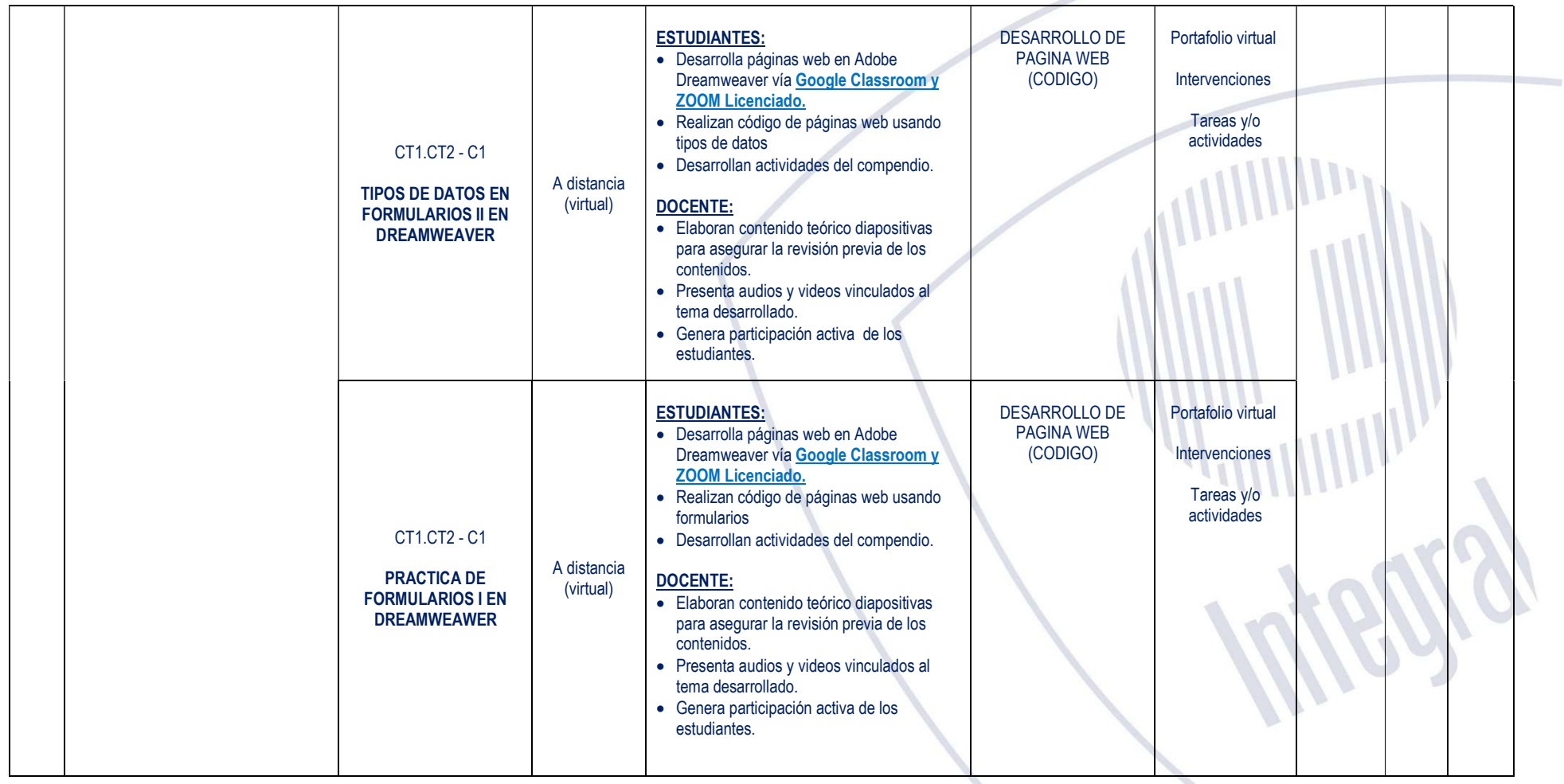

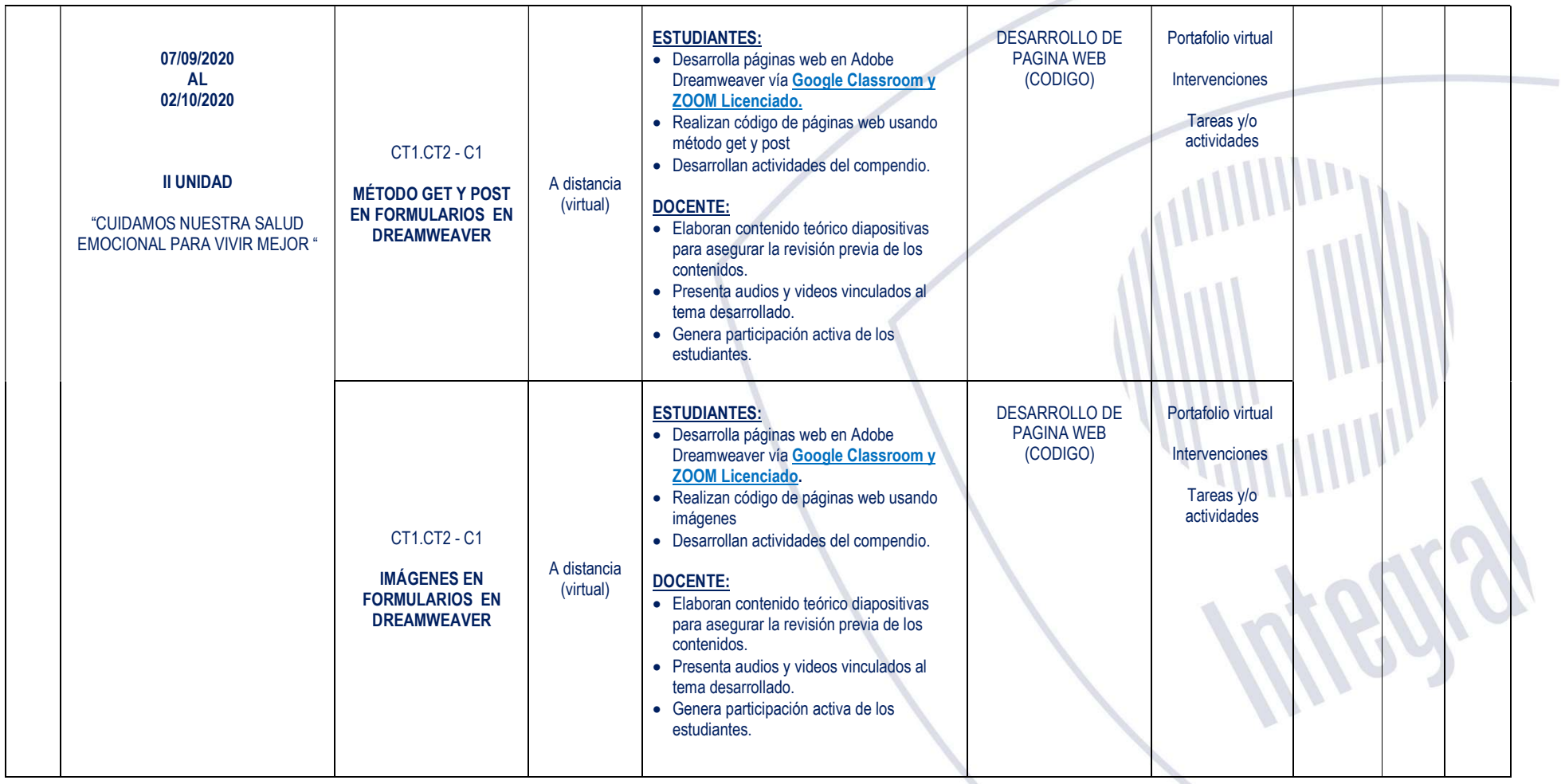

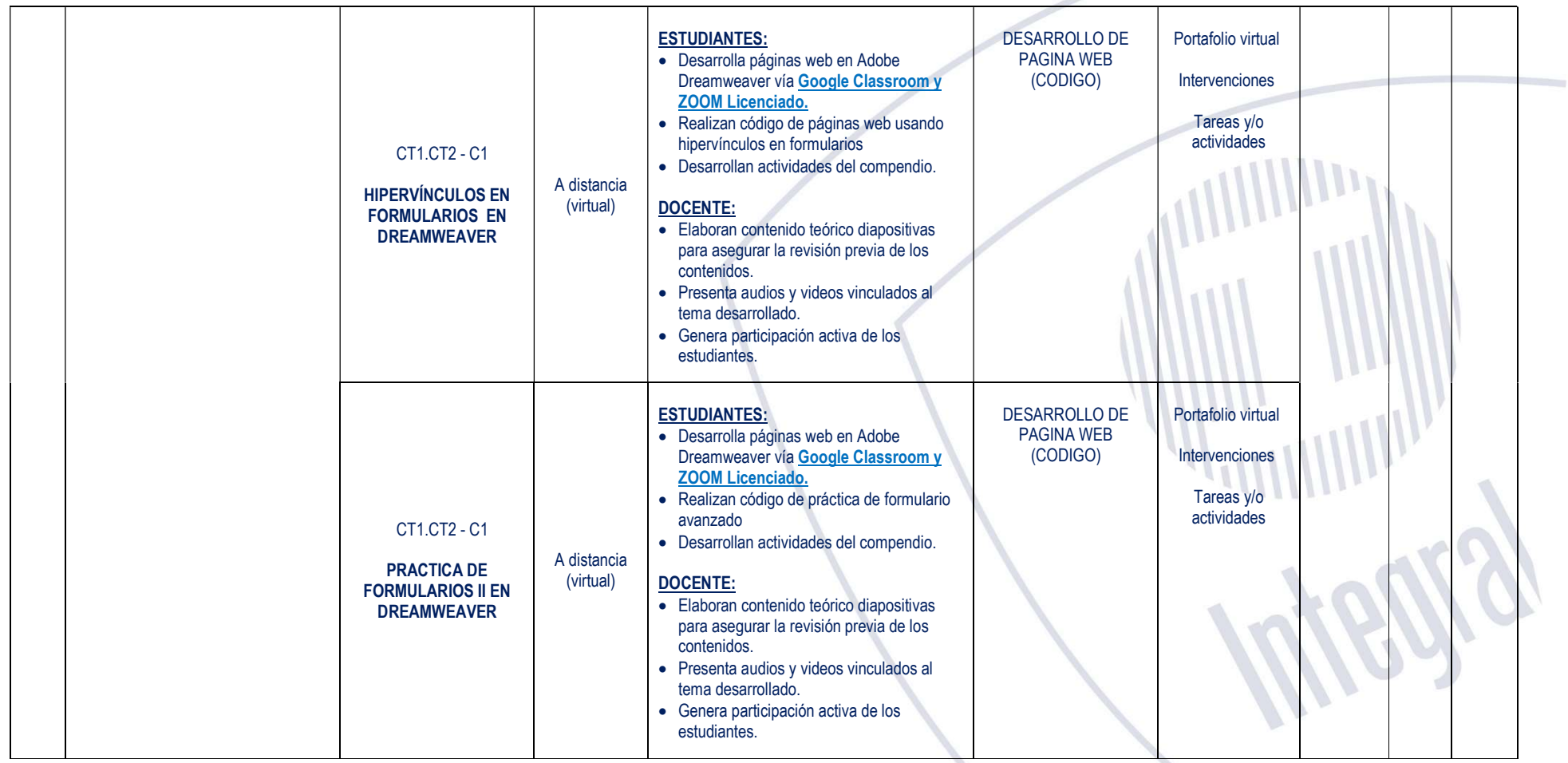

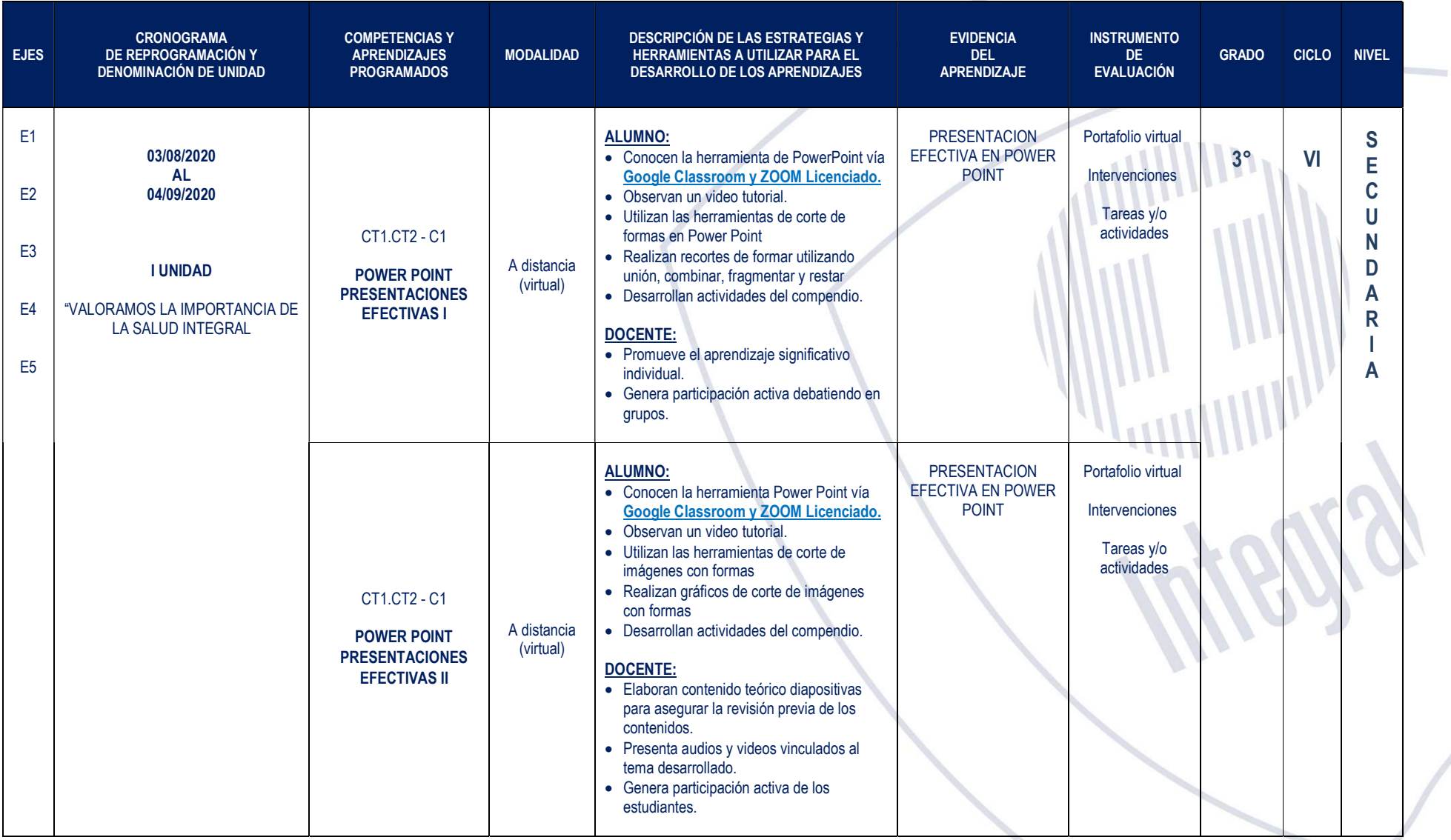

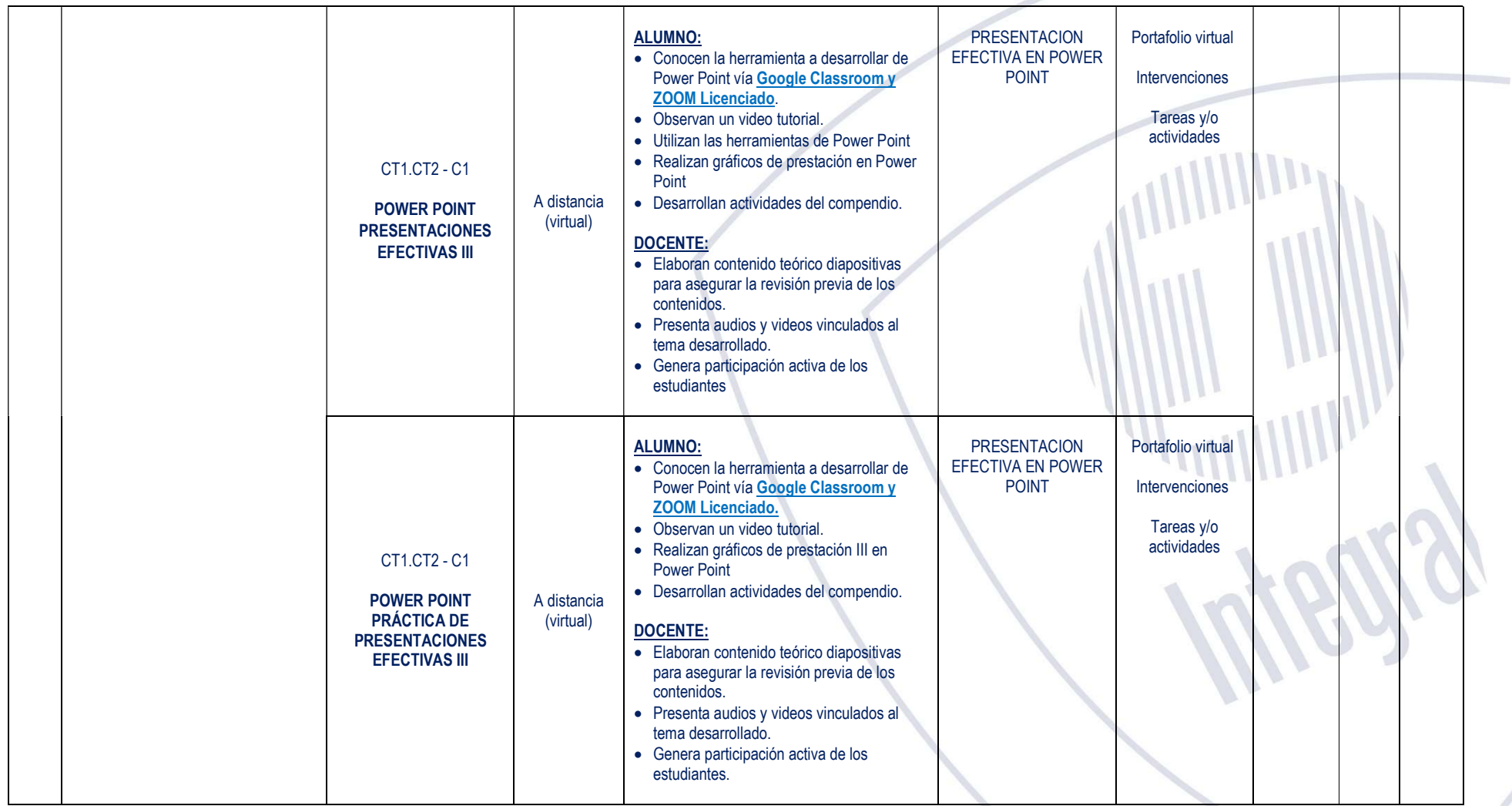

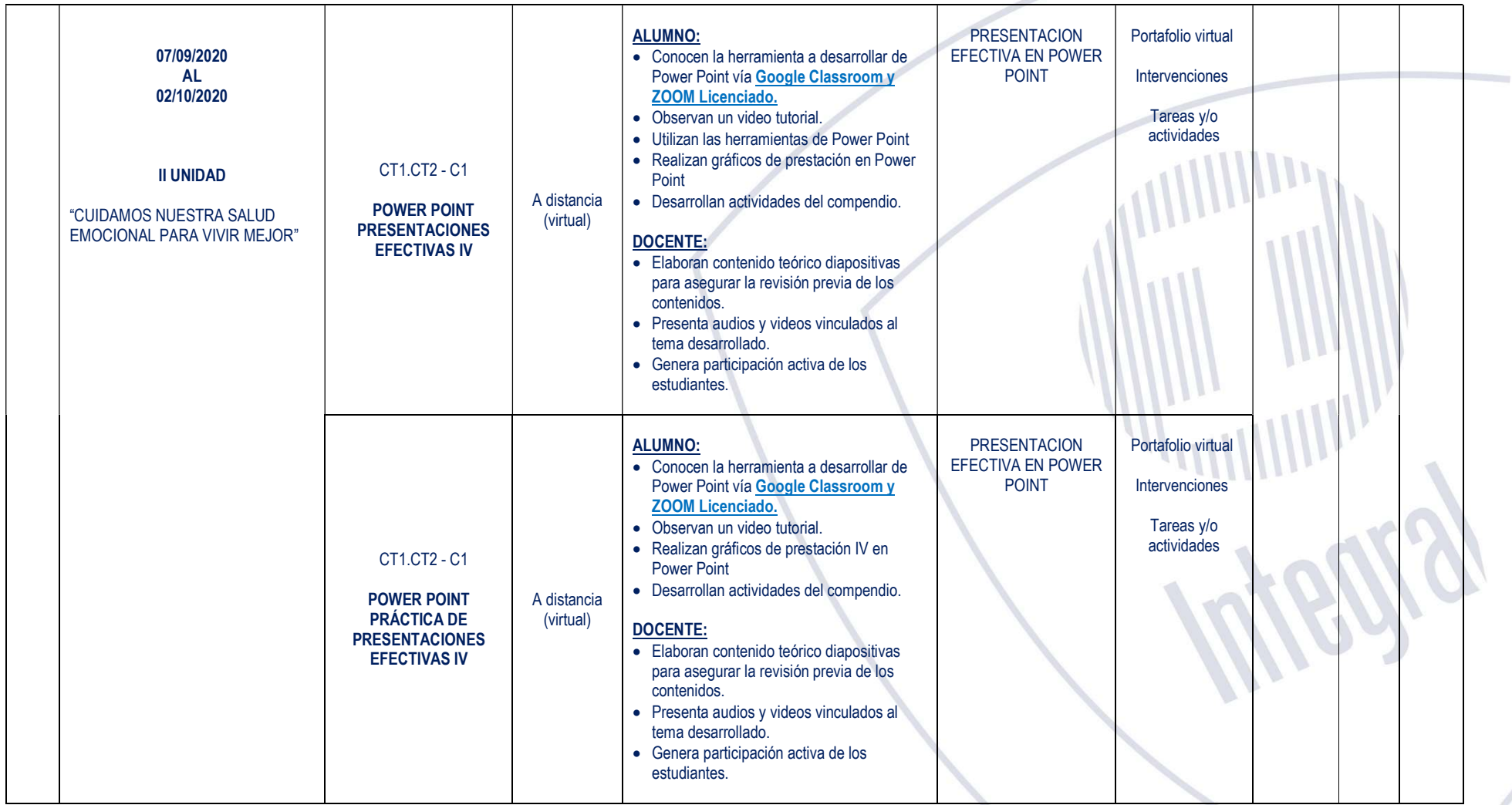

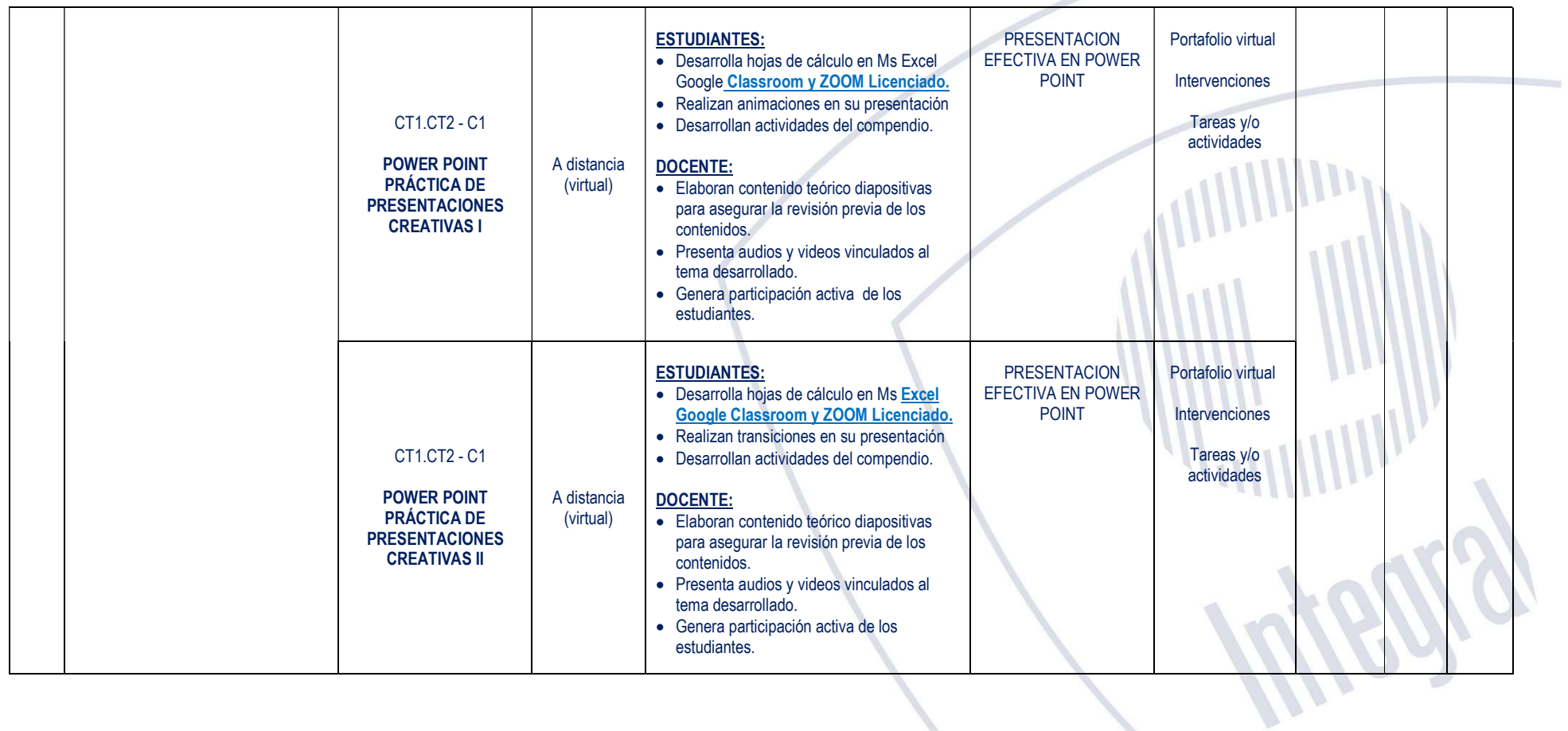

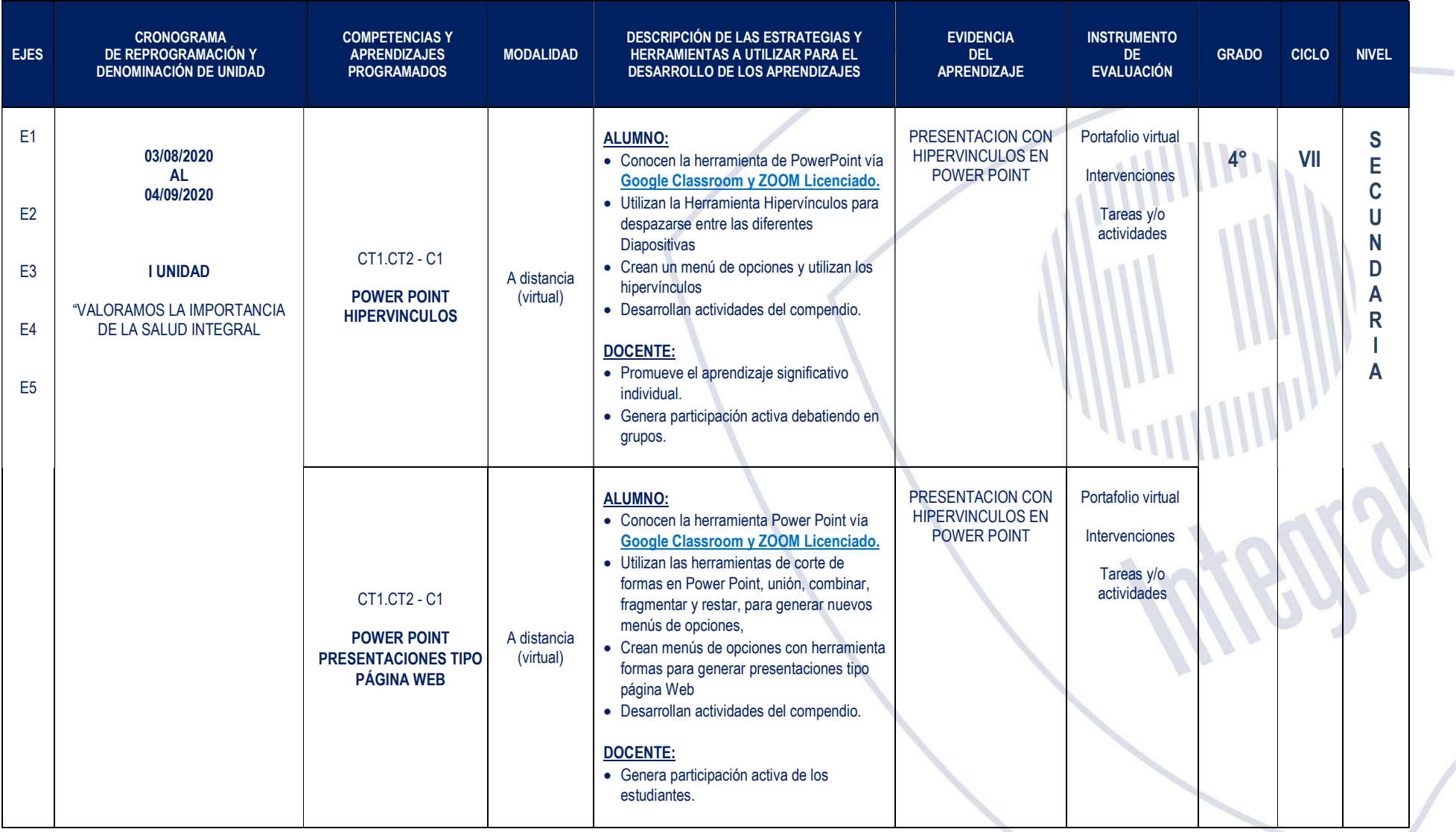

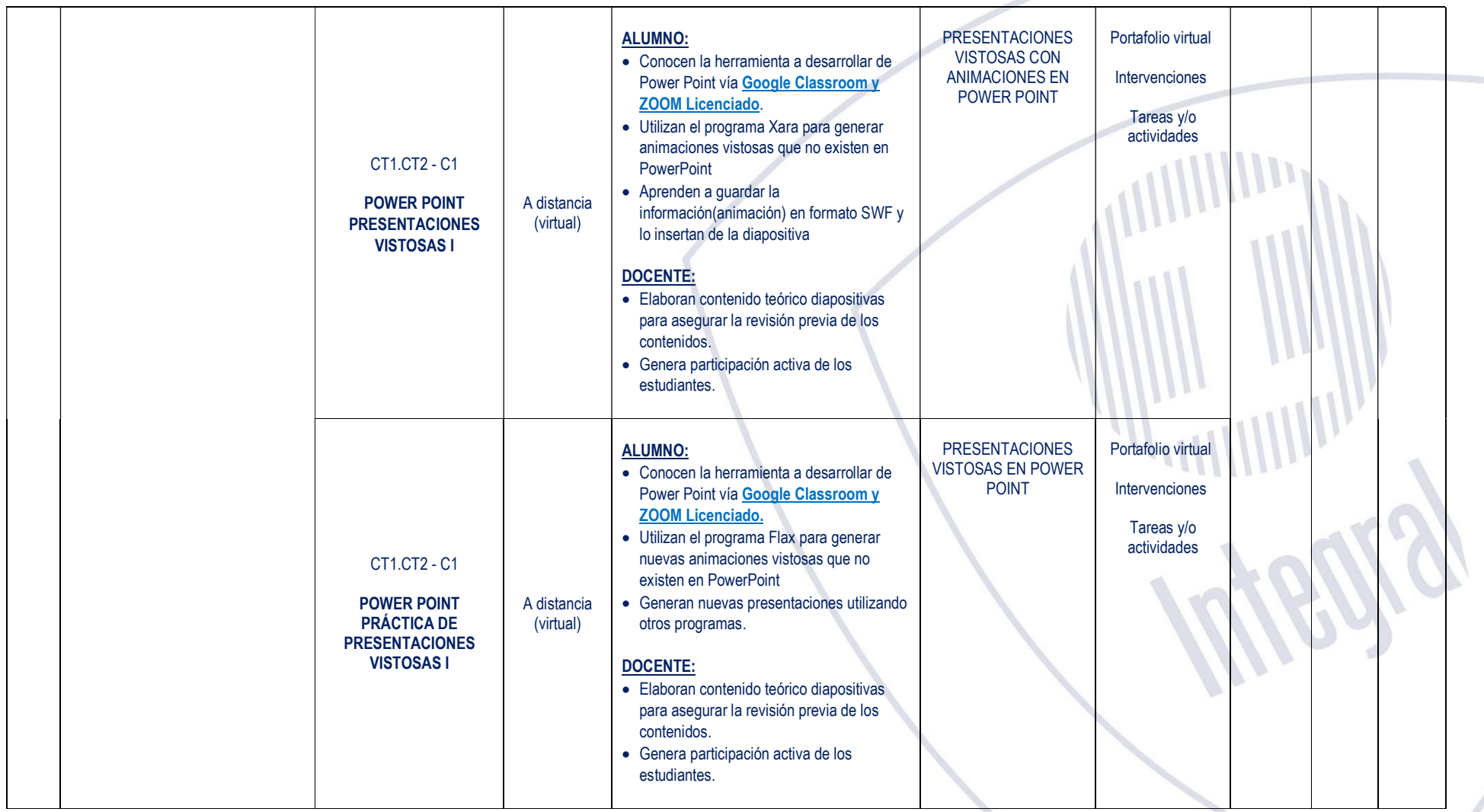

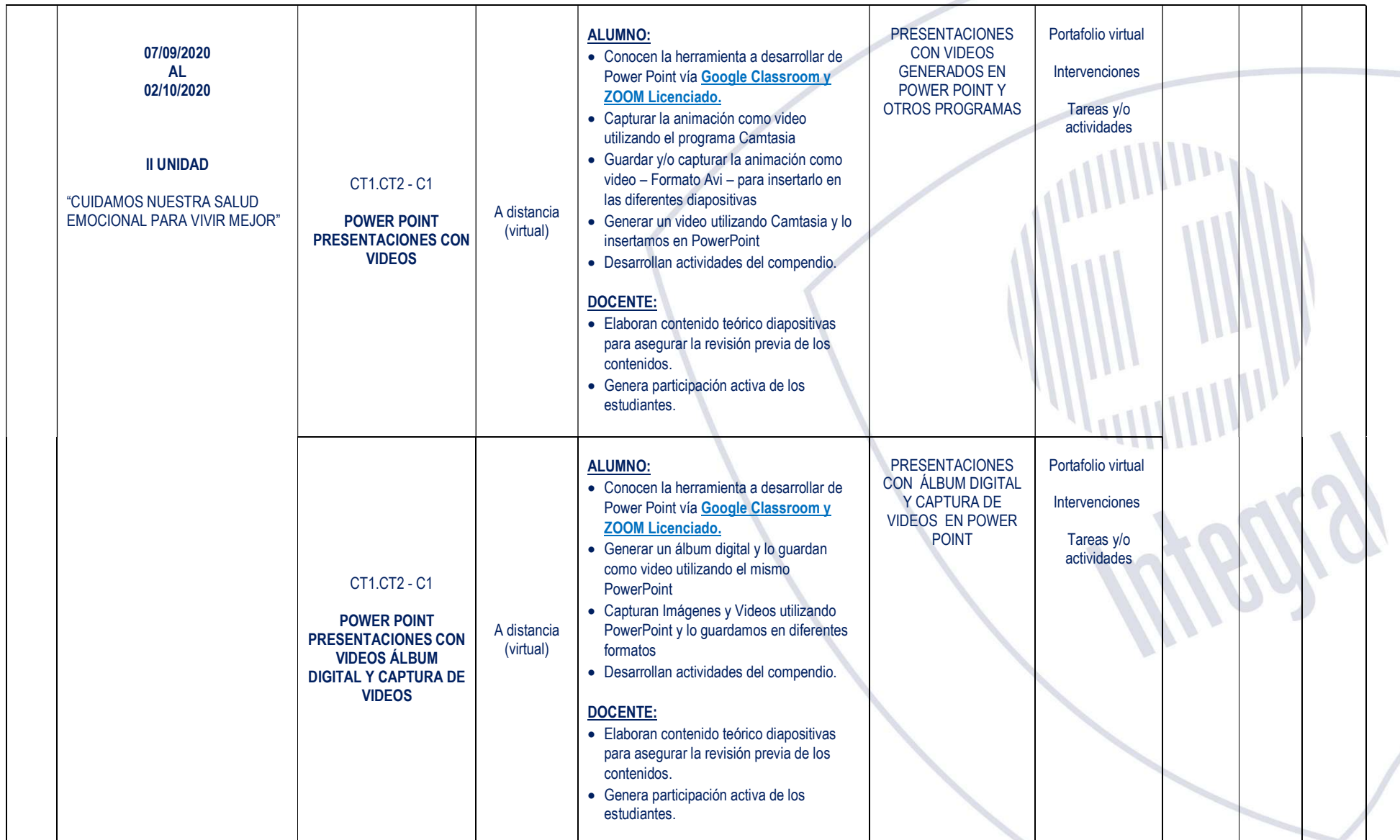

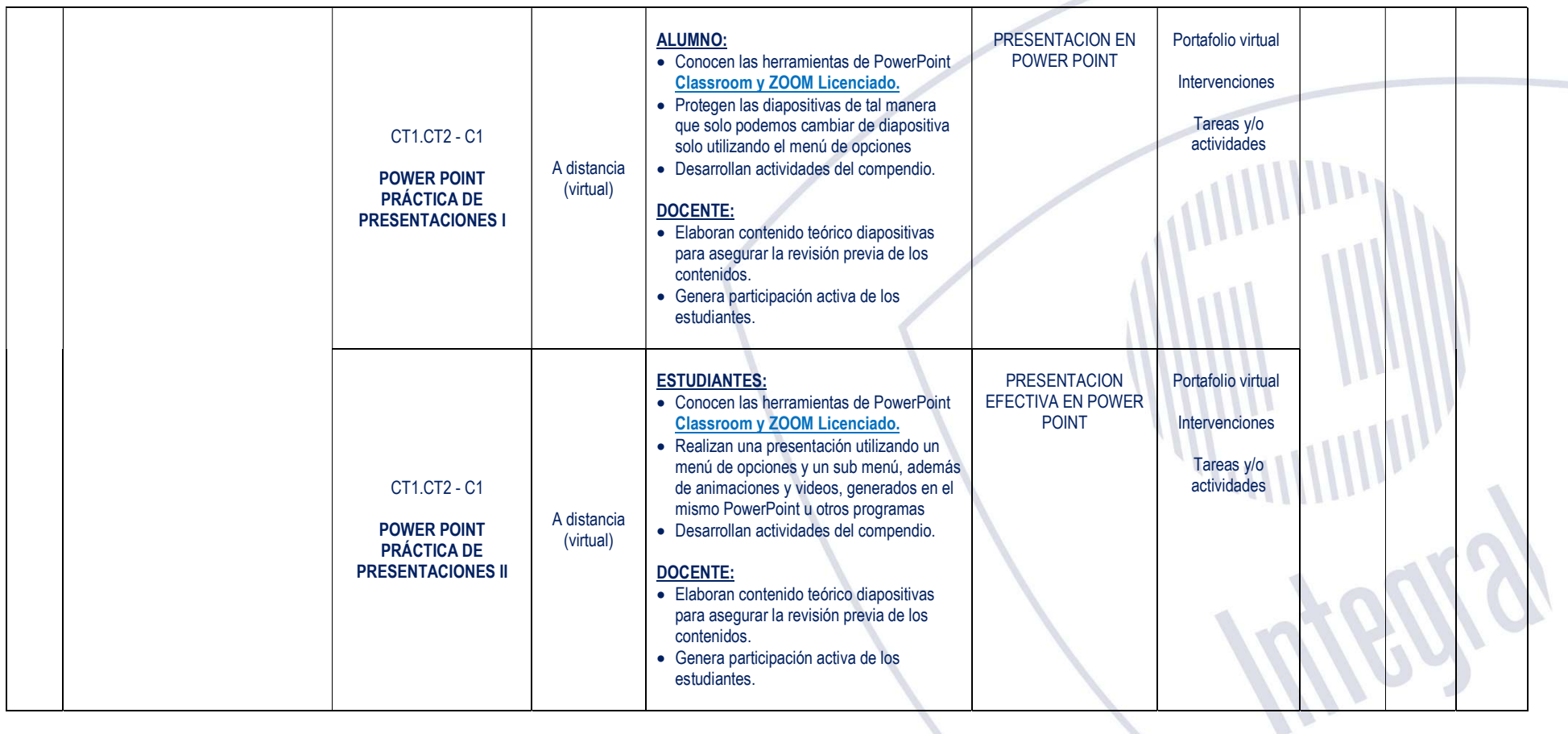

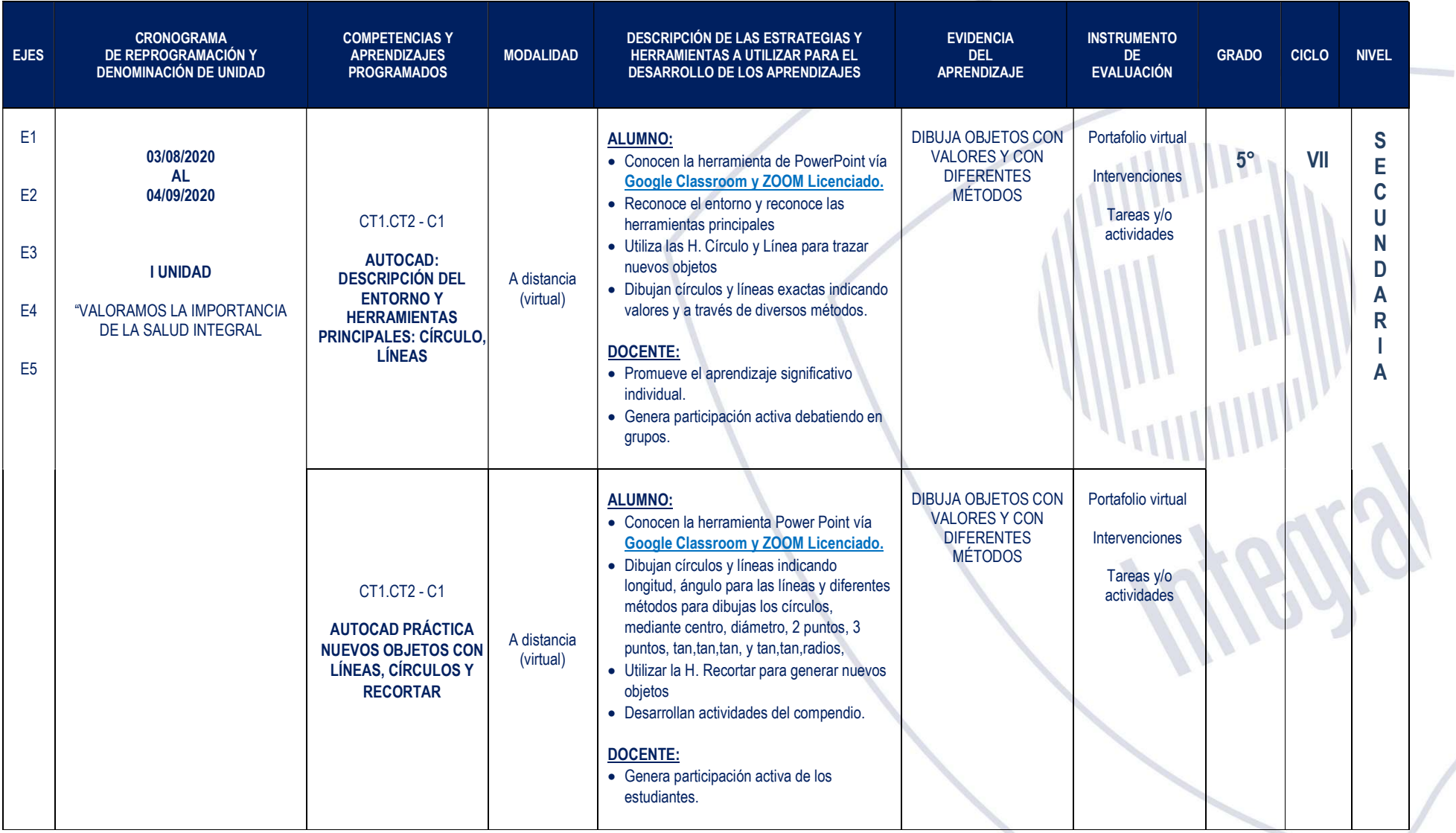

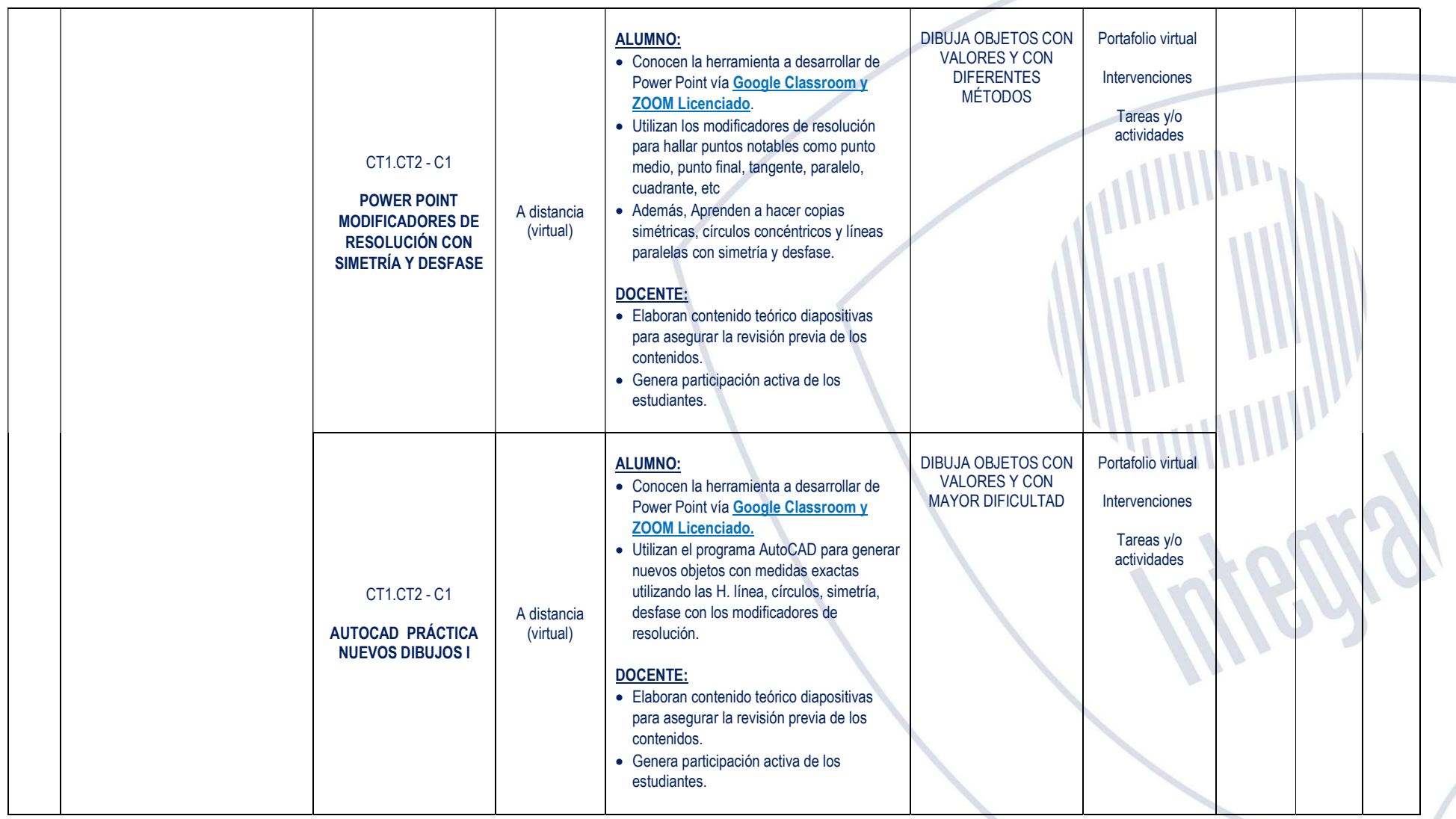

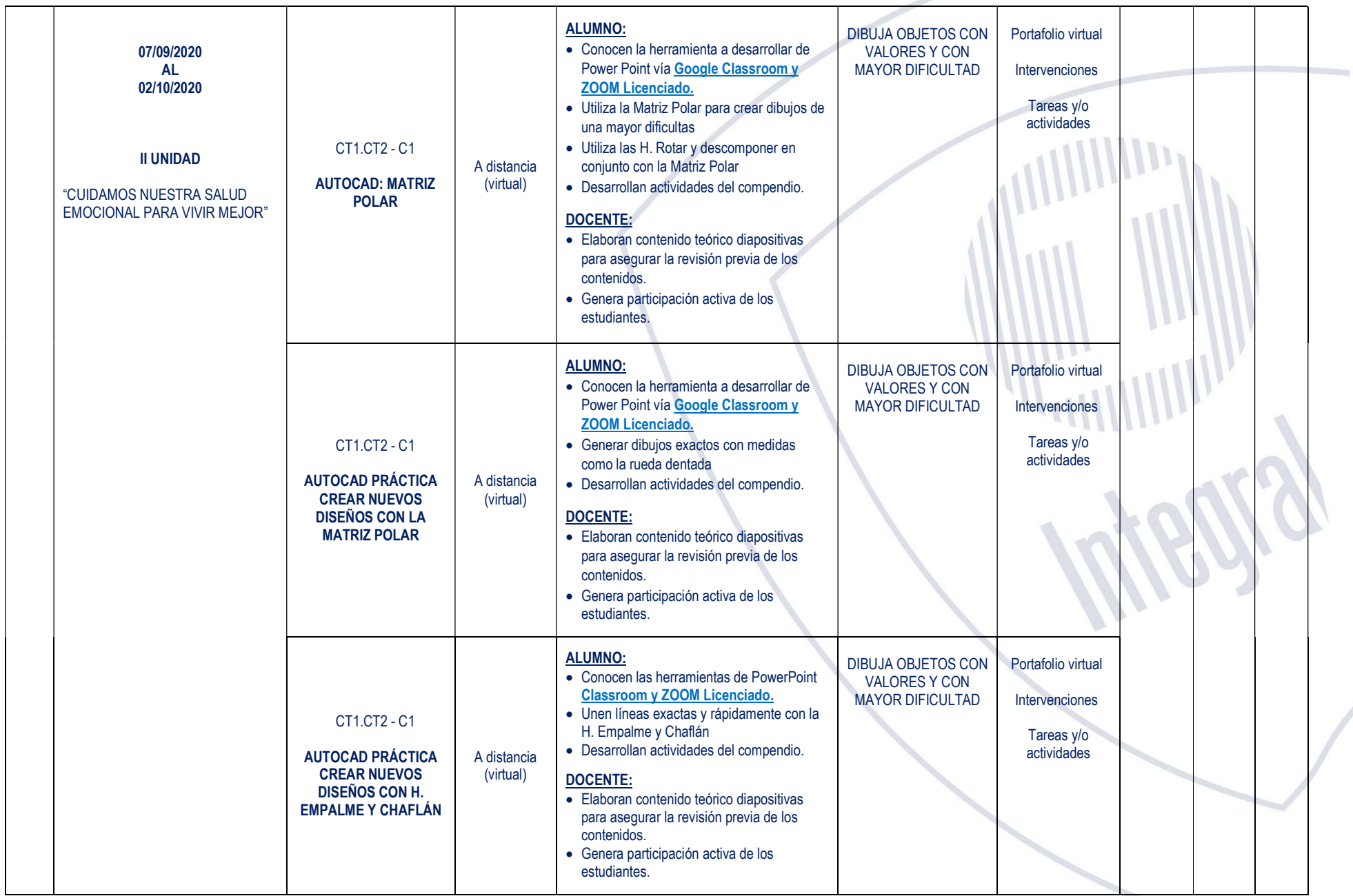

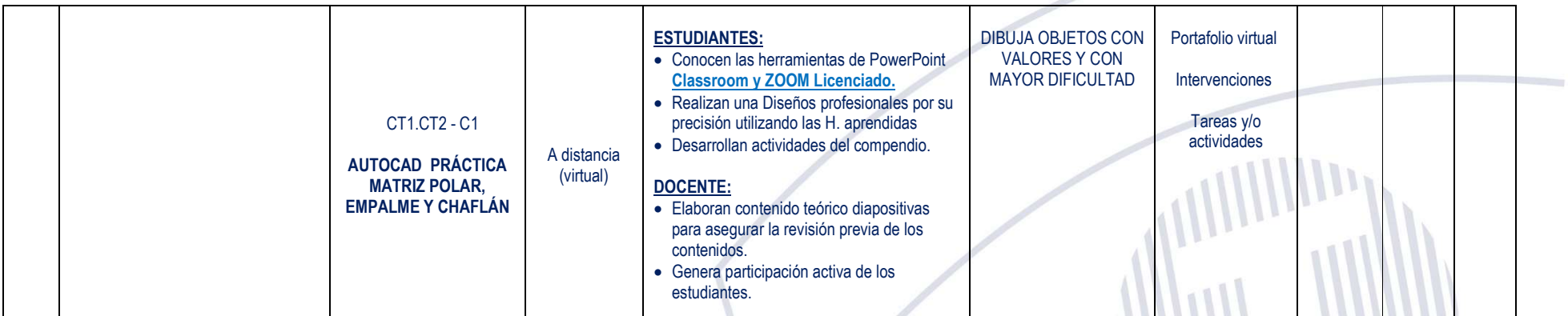